8. Устройства для конструктивной адаптации дизелей автотракторной техники к работе на биоминеральном топливе / А.П. Уханов, Д.А. Уханов, Е.А. Хохлова, А.А. Хохлов // Известия Самарской ГСХА. – 2016. – Вып.2. – С. 34-40.

9. Патент 2387867 РФ, МПК F 02 М 43/00. Двухтопливная система тракторного дизеля / А. П. Уханов, Д. А. Уханов, В. А. Рачкин, В. А. Иванов. – №2008138726/06; Заяв. 29.09.2008; Опубл. 27.04.2010, Бюл. № 12.

10. Патент 2465478 РФ, МПК F 02 D 19/08, F 02 М 43/00. Двухтопливная система питания дизеля / А.П. Уханов, Д.А. Уханов, В.В. Крюков, Д.С. Шеменев. – №2011128953/06; Заяв. 12.07.2011; Опубл. 27.10.2012, Бюл. №30.

# **Evaluation of starting properties of diesel D-243 - 648 at work on mineral-soy fuel**

Ukhanova Yu.V., Gorbacheva S.V., Perova N.A., Ukhanov А.Р.

Key words: diesel, mineral fuels, soybean oil, mixed diesel fuel, mineral-salt fuel, the startability of.

Abstract. In the article the estimation of the starting properties of diesel D-243- 648 when working in mixed mineral-soy fuel. The results of the research showed that the maximum permissible content of soybean oil in the diesel mixture top-line, which provides a reliable start of the diesel under normal temperature conditions  $(20 \degree C)$ , is not more than 30%. The use of a mixed fuel with a soybean oil content of less than 30% ensures the start of the diesel engine and at lower ambient temperatures.

УДК 631.31

## **ПРАКТИКА ИСПОЛЬЗОВАНИЯ КОСВЕННЫХ ИЗМЕРЕНИЙ ДЛЯ ОПРЕДЕЛЕНИЯ МАССЫ ДЕТАЛЕЙ**

**Яковлев С. А.,**  кандидат технических наук, доцент Тел. 8(8422)55-95-97*, [Jakseal@mail.ru](mailto:Jakseal@mail.ru)*

#### **Хабарова В. В.,**

кандидат сельскохозяйственных наук, доцент тел. 8(8422) 55-95-41, *[habarova@land.ru](mailto:habarova@land.ru)*

**Джабраилов Т. А.,**  кандидат физико-математических наук, доцент тел. 8(8422) 55-95-41, *[taiyar@mail.ru](https://e.mail.ru/compose?To=taiyar@mail.ru)*

#### **Замальдинов М. М.,**

кандидат технических наук, доцент тел. 8(8422) 55-95-*97*, *[zamaldinov.marat@mail.ru](mailto:zamaldinov.marat@mail.ru)*

### ФГБОУ ВО Ульяновский ГАУ

Ключевые слова: косвенные измерения, деталь, масса, плотность, погрешность.

Аннотация. Работа направлена на разработку методики определения массы деталей косвенным методом путем выполнения прямых измерений размеров изделий при выполнении лабораторных работ студентами по дисциплине метрология, стандартизация и сертификация. Предлагаемая методика проведения лабораторной работы закрепляет теоретические знания и практические навыки студентов за счет использования современных методов обработки получаемой информации.

Современные образовательные технологии направлены на глубокое изучение теоретических и практических аспектов изучаемых дисциплин. Особое внимание уделяется применению полученных знаний в практике будущей производственной деятельности выпускников. При этом более полно понять суть происходящих явлений позволяет плавных переход от теории к практике на основе существования междисциплинарных связей изучаемых предметов.

Материалом для исследований являлась методика проведения лабораторной работы «Прямые и косвенные измерения с помощью штангенинструментов» по дисциплине «Метрология, стандартизация и сертификация» [1]. Изучая дан-

351

ную работу студенты традиционно знакомятся с устройством и метрологическими характеристиками штангенинструментов, получают навыки выполнения прямых измерений. Общий вид измеряемых изделий представлен на рисунке 1.

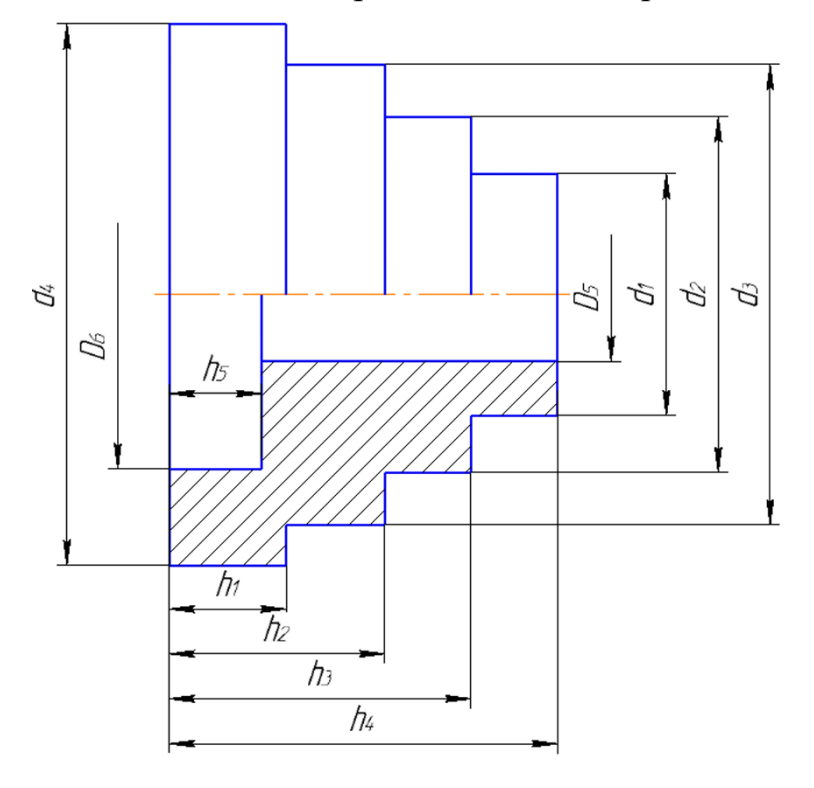

Рисунок 3– Общий вид измеряемых изделий *d*<sub>1</sub>*, d*<sub>2</sub>*, d*<sub>3</sub>*, d*<sub>4</sub> – наружные диаметры; *D*<sub>5</sub> *и D*<sub>6</sub> – внутренние диаметры; h<sub>1</sub>, h<sub>2</sub>, h<sub>3</sub>, h<sub>4</sub> – размеры буртиков; *h<sup>5</sup>* – глубина отверстия

Размеры наружных *d1, d2, d3, d<sup>4</sup>* и внутренних *D<sup>5</sup> и D<sup>6</sup>* диаметров определяют при помощи штангенциркулей (ГОСТ 166-89), высоту буртиков *h1, h2, h3,*   $h_4$  – при помощи штангенрейсмасов (ГОСТ 164-90), глубину отверстия  $h_5$  – при помощи штангенглубиномеров (ГОСТ 162-90) [1]. Точность измерений определяется величиной отсчета по шкале нониуса штангенинструментов и составляет 0,1 или 0,05 мм.

Для ознакомления с методикой косвенных измерений с целью получения конкретного практического результата студентам предлагается определить массу изделий *m* (кг) по известной формуле произведения плотности материала изделия  $\rho$  (кг/м<sup>3</sup>) на его объем  $V(\text{m}^3)$ .

Учитывая сложную геометрию изделия, выведена формула для определения массы изделий *m*, изображенных на рисунке 1, кг [2]:

$$
m = \frac{\pi \rho}{4} \Big[ \Big( d_4^2 - D_6^2 \Big) h_5 + \Big( d_4^2 - D_6^2 \Big) \Big( h_1 - h_5 \Big) + \Big( d_3^2 - D_5^2 \Big) \Big( h_2 - h_1 \Big) + \Big( d_2^2 - D_5^2 \Big) \Big( h_3 - h_2 \Big) + \Big( d_1^2 - D_5^2 \Big) \Big( h_4 - h_3 \Big) 10^{-3} \Big]
$$

где *d1, d2, d3, d<sup>4</sup> –*наружные диаметры детали, мм; *D<sup>5</sup> и D<sup>6</sup> –* внутренние диаметры детали, мм; *h1, h2, h3, h4* – размеры буртиков детали, мм; *h<sup>5</sup>* – глубина отверстия диаметром  $D_\theta$  детали; мм;  $\rho$  – плотность материала детали, кг/м $^3.$ 

В виду того, что формуле одиннадцать переменных и подсчет массы детали значительно усложнен, данная формула внесена в программу Microsoft Office Excel компьютера. Студентам следует провести измерения размеров *d1, d2, d3, d4, D5, D6, h1, h2, h3, h<sup>4</sup> и h5,* выполненных с помощью перечисленных выше штангенинструментов, занести их в программу Microsoft Office Excel компьютера и на экране появится результат (рисунок 2).

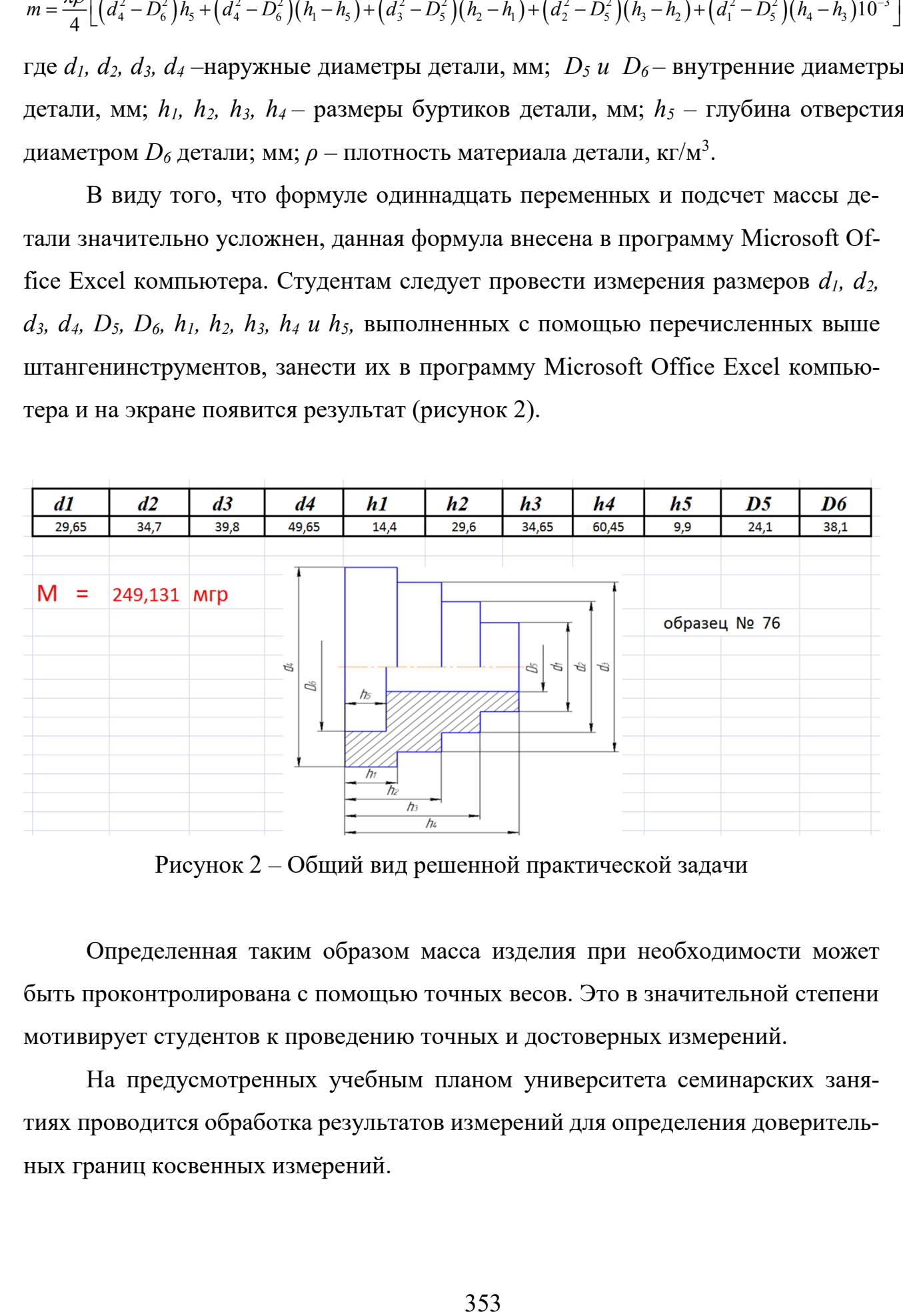

Рисунок 2 – Общий вид решенной практической задачи

Определенная таким образом масса изделия при необходимости может быть проконтролирована с помощью точных весов. Это в значительной степени мотивирует студентов к проведению точных и достоверных измерений.

На предусмотренных учебным планом университета семинарских занятиях проводится обработка результатов измерений для определения доверительных границ косвенных измерений.

Предлагаемая авторами методика проведения прямых и косвенных измерений обеспечивает наличие междисциплинарных связей в формировании инженерных компетенции, обучающиеся мотивированы на проведение точных и достоверных измерений. Описываемая в статье методика проведения практической работы внедрена в учебный процесс студентов инженерного факультета УлГАУ при изучении дисциплины «Метрология, стандартизация и сертификация».

#### Библиографический список

1. Яковлев С.А. Лабораторный практикум по метрологии: учебное пособие / С.А. Яковлев – Ульяновск: УлГАУ, 2017.- 116 с.

2. Исаев Ю.М. Применение математического аппарата для определения плотности материалов деталей косвенными измерениями / Ю.М. Исаев, С.А. Яковлев, Т.А. Джабраилов // Материалы IX Международной научно-практической конференции «Аграрная наука и образование на современном этапе развития: опыт, проблемы и пути их решения», посвященной 75-летию Ульяновского государственного аграрного университета имени П.А.Столыпина, 20-21 июня 2018 года. Часть 1. - Ульяновск, ФГБОУ ВО Ульяновский ГАУ, 2018. С. 187-190.

#### **Practice of use of indirect measurements for determination of mass of details**

Yakovlev S.A., Khabarova V.V., Dzhabrailov T.A., Zamaldinov M.M.

Keywords: indirect measurements, detail, weight, density, error.

Abstract. Work is directed on development of a technique of determination of mass of details by an indirect method by performance of direct measurements of the sizes of products when performing laboratory works as students on discipline metrology, standardization and certification. The offered technique of carrying out laboratory work consolidates theoretical knowledge and practical skills of students due to use of modern methods of processing of the received information.